# **TimeFromItems (Functions (Mathematical Data Processing))**

### %TimeFromItems function

# **Declaration**

**Function Function The function returns the absolute time from given time components.** 

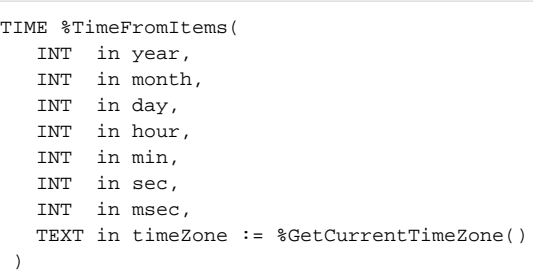

### **Parameters y e ar** Year **m o n th** Month **d ay** Day **h o ur** Hour **m in** Minute **s ec** Second **m s ec** Millisecond **ti m e Z o ne** Name of the time zone used for conversion to local time (e.g. "Europe/London") or definition of fixed offset from UTC using format "(+/-)hh[:mi[:ss]]", where hh defines number of hours, mi defines number of minutes, and ss defines number of seconds. Sign as well as number of hours are mandatory parts of offset definition, number of minutes and seconds are optional and default to 0 (e.g. "+02:30" defines offset of 2 hours and 30 minutes from UTC). Empty text has the same meaning as function [%GetCurrentTimeZone.](https://doc.ipesoft.com/display/D2DOCV12EN/GetCurrentTimeZone) Note: For historical reasons, integer parameter is also accepted. Its interpretation is as follows: 0 zone "Europe/London", 3600 - zone "Europe/Bratislava", 7200 - zone "Europe/Kiev", 21600 - zone "Asia/Almaty". Usage of integer parameter is deprecated and generates warning into log file! **Example** %TimeFromItems(2002,9,12,10,15,0,0) ; returns an abs. time corresponding to the value of 12-9-2002 10:15:00.000

### **Related pages:** O)

[Implemented functions](https://doc.ipesoft.com/pages/viewpage.action?pageId=17282838) [Function arguments - types](https://doc.ipesoft.com/display/D2DOCV12EN/Function+arguments+-+types)